## Figuur 3: Visualisatie 'doelgroep'

## **DOELGROEP**

Waar ligt de grens? Welke kinderen tellen mee in de verdeling van de middelen?<br>In de brief zijn vier mogelijke varianten opgenomen: 10%, 15%, 20%, 30%.

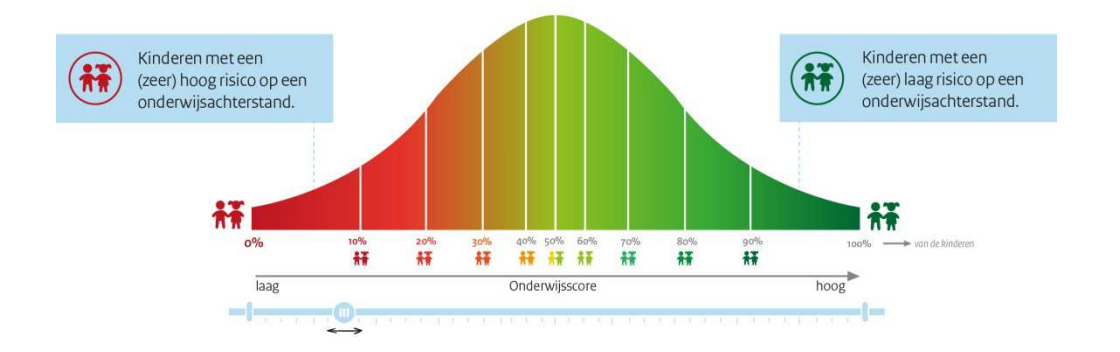